# DSC 190 DATA STRUCTURES & ALGORITHMS

Lecture 4 | Part 1

**Dynamic Sets and Hashing** 

# **Dynamic Set**

- One of the most useful abstract data types.
- A collection of unique keys which supports:
  - insertion and deletion
  - membership queries: x in set
- Very similar to dictionary.

# **Implementation #1**

- Store n elements in a dynamic array.
- ▶ Initial cost:  $\Theta(n)$ .
- ightharpoonup Query: linear search, O(n).
- ► Insertion: Θ(1) amortized.

# Implementation #2

- Store n elements in a sorted dynamic array.
- ► Initial cost:  $O(n \log n)$ .
- ightharpoonup Query: binary search, Θ(log n).
- ► Insertion: *O*(*n*)
  - Must maintain sorted order, involves copies.

# **Better Implementation**

- Store n elements in a hash table.
- ▶ Initial cost:  $\Theta(n)^1$ .
- ► Query: Θ(1).
- ► Insertion: Θ(1).

<sup>&</sup>lt;sup>1</sup>All time complexities are average case.

## **Today's Lecture**

- We'll review hashing.
- ▶ See where hashing is **not** the right thing to do.
- Review binary search trees as an alternative.
- Next lecture: introduce treaps.

# Hashing

- One of the most important ideas in CS.
- Tons of uses:
  - Verifying message integrity.
  - Fast queries on a large data set.
  - Identify if file has changed in version control.

#### **Hash Function**

A hash function takes a (large) object and returns a (smaller) "fingerprint" of that object.

#### How?

Looking at certain bits, combining them in ways that look random.

## **Hash Function Properties**

- Hashing same thing twice returns the same hash.
- Unlikely that different things have same fingerprint.
  - But not impossible!

### **Example**

- MD5 is a cryptographic hash function.
  - ► Hard to "reverse engineer" input from hash.
- Returns a really large number in hex.

a741d8524a853cf83ca21eabf8cea190

Used to "fingerprint" whole files.

#### **Example**

```
> echo "My name is Justin" | md5
a741d8524a853cf83ca21eabf8cea190
> echo "My name is Justin" | md5
a741d8524a853cf83ca21eabf8cea190
> echo "My name is Justin!" | md5
f11eed2391bbd0a5a2355397c089fafd
```

#### **Another Use**

- Want to place images into 100 bins.
- ► How do we decide which bin an image goes into?
- Hash function!
  - Takes in an image.
  - Outputs a number in {1, 2, ..., 100}.

## **Hashing for Data Scientists**

Don't need to know much about how hash function works.

But should know how they are used.

#### **Hash Tables**

- Create an array with pointers to m linked lists.
  - ▶ Usually  $m \approx$  number of things you'll be storing.
- Create hash function to turn input into a number in  $\{0, 1, ..., m 1\}$ .

## **Example**

```
hash('hello') == 3
hash('data') == 0
hash('science') == 4
```

#### **Collisions**

- ► The **universe** is the set of all possible inputs.
- This is usually much larger than *m* (even infinite).
- Not possible to assign each input to a unique bin.
- If hash(a) == hash(b), there is a collision.

# **Chaining**

- Collisions stored in same bin, in linked list.
- Query: Hash to find bin, then linear search.

#### The Idea

- A good hash function will utilize all bins evenly.
  - Looks like uniform random distribution.
- ▶ If  $m \approx n$ , then only a few elements in each bin.
- As we add more elements, we need to add bins.

## **Average Case**

- n elements in bin.
- $\triangleright$  *m* bins.
- ► Assume elements placed randomly in bins<sup>2</sup>.
- Expected bin size: *n/m*.

<sup>&</sup>lt;sup>2</sup>Of course, they are placed deterministically.

# **Analysis**

- Query:
  - $\triangleright$   $\Theta(1)$  to find bin
  - $\triangleright$   $\Theta(n/m)$  for linear search.
  - ► Total:  $\Theta(1 + n/m)$ .
  - ▶ We usually guarantee m = O(n),  $\implies$   $\Theta(1)$ .
- ► Insertion: Θ(1).

#### **Worst Case**

- Everything hashed to same bin.
  - Really unlikely!
  - Adversarial attack?

- Query:
  - $\triangleright$   $\Theta(1)$  to find bin
  - $\triangleright$   $\Theta(n)$  for linear search.
  - ► Total: Θ(*n*).

#### **Worst Case Insertion**

- ▶ We need to ensure that  $m \le c \cdot n$ .
  - Otherwise, too many collisions.
- If we add a bunch of elements, we'll need to increase *m*.

Increasing m means allocating a new array,  $\Theta(m) = \Theta(n)$  time.

#### **Main Idea**

Hash tables support constant (expected) time insertion and membership queries.

# **Hashing Downsides**

- Hashing is like magic. Constant time access?!
- Comes at a cost: data now scattered "randomly".
- Examples:
  - ▶ find max/min in hash table.
  - range query: all strings between 'a' and 'c'
- Must do a full loop over table!

## **Example**

```
hash('apple') == 3
hash('bill nye') == 0
hash('cassowary') == 4
```

# DSC 190 DATA STRUCTURES & ALGORITHMS

Lecture 4 | Part 2

**Binary Search Trees** 

# **Binary Search Trees**

- ► An alternative way to implement dynamic sets.
- Slightly slower insertion, query.
- But preserves data in sorted order.

# **Binary Search Tree**

- A binary search tree (BST) is a binary tree that satisfies the following for any node x:
- ▶ if y is in x's **left** subtree:

▶ if y is in x's **right** subtree:

# **Example**

► This **is** a BST.

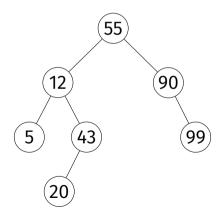

# **Example**

► This is **not** a BST.

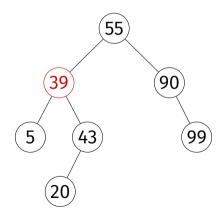

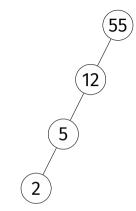

#### Exercise

Is this is a BST?

# **Memory Representation**

- Each element stored as a node at an arbitrary address in memory.
- Each node has a key³ and pointers to left child, right child, and parent nodes (if they exist).

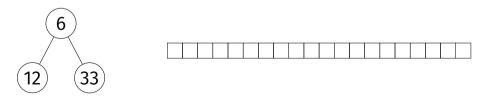

<sup>&</sup>lt;sup>3</sup>We'll assume keys are unique, though this can be relaxed.

# **In Python**

```
class Node:
    def __init__(self, key, parent=None):
        self.kev = kev
        self.parent = parent
        self.left = None
        self.right = None
class BinarySearchTree:
    def init (self, root: Node):
        self.root = root
```

## In Python

```
root = Node(6)

n1 = Node(12, parent=root)
root.left = n1
n2 = Node(33, parent=root)
root.right = n2
tree = BinarySearchTree(root)
```

## **Operations on BSTs**

- We will want to:
  - traverse the nodes in sorted order by key
  - query a key (is it in the tree?)
  - insert a new key
  - delete an existing key

#### **Inorder Traversal**

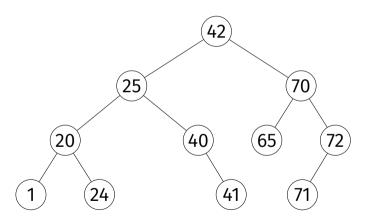

#### **Exercise**

Implement inorder recursively so that it prints the keys of the nodes in the tree in sorted order.

```
def inorder(node):
    if node is not None:
        inorder(node.left)
        print(node.key)
        inorder(node.right)
```

#### **Inorder Traversal**

- Prints nodes in sorted order.
- $\triangleright$  Visits each node once, Θ(1) time in the call.
- ightharpoonup Takes Θ(n) time.

#### **Queries**

**Given**: a BST and a target, t.

► **Return**: True or False, is the target in the collection?

#### **Queries**

▶ Is 36 in the tree? 65? 23?

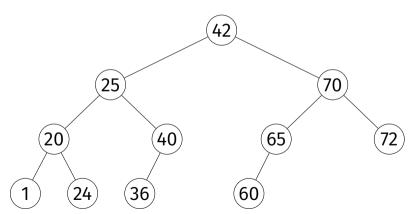

#### **Queries**

- Start walking from root.
- If current node is:
  - equal to target, return True;
  - too large (> target), follow left edge;
  - too small (< target), follow right edge;</p>
  - None, return False

### **Queries, in Python**

```
def query(self, target):
    current node = self.root
    while current node is not None:
        if current node.kev == target:
            return current node
        elif current node.kev < target:</pre>
            current node = current node.right
        else:
            current node = current node.left
    return None
```

## **Queries, Analyzed**

 $\triangleright$  Best case: Θ(1).

 $\triangleright$  Worst case:  $\Theta(h)$ , where h is **height** of tree.

#### **Insertion**

- ► **Given**: a BST and a new key, *k*.
- ▶ **Modify**: the BST, inserting *k*.
- Must maintain the BST properties.

#### **Insertion**

► Insert 23 into the BST.

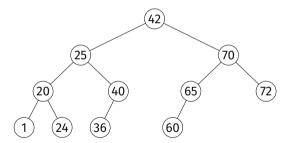

```
def insert(self. new kev):
    # assume new key is unique
    current node = self.root
    parent = None
    while current node is not None:
        parent = current node
        if current node.key == new_key:
            raise ValueError(f'Duplicate key "{new key}" not allowed.')
        if current node.key < new key:
            current node = current node.right
        elif current node.kev > new kev:
            current node = current node.left
    new node = Node(key=new key, parent=parent)
    if parent is None:
        self.root = new node
    elif parent.key < new key:
        parent.right = new node
    else:
        parent.left = new node
```

## Insertion, Analyzed

▶ Worst case:  $\Theta(h)$ , where h is **height** of tree.

#### **Deletion**

- ► **Given**: a key in the BST.
- ▶ **Modify**: the BST, deleting the key.
- Must maintain the BST properties.
- ► This is a little trickier.

## **Deletion: Case 1 (Easy)**

▶ Delete 36 from the BST.

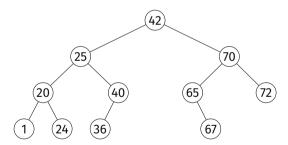

## **Deletion: Case 2 (Also Easy)**

**Exercise:** Delete 65 from the BST.

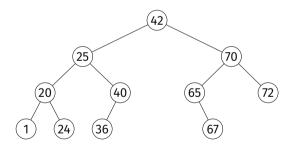

## **Deletion: Case 3 (Tricky)**

▶ Delete 42 from the BST.

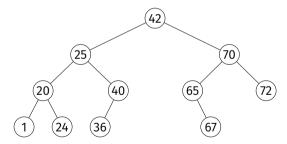

#### **Deletion**

- If node has no children (leaf), easy.
- If node has one child, also easy.
- Otherwise, a little trickier.
- ► Idea: rotate<sup>4</sup> node to bottom, preserving BST. When it is a leaf or has one child, delete it.

<sup>&</sup>lt;sup>4</sup>Most books take a different approach with the same time complexity.

## (Right) Rotation

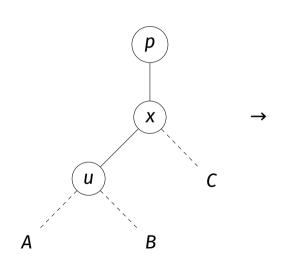

## (Left) Rotation

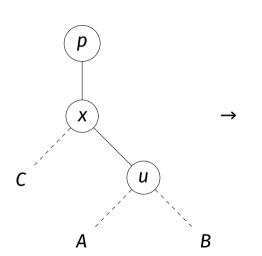

#### Claim

Left rotate and right rotate preserve the BST property.

```
def right rotate(self, x):
    u = x \cdot left
    B = u.right
    C = x.right
    p = x.parent
    x.left = B
    if B is not None: B.parent = x
    u.right = x
    x.parent = u
    u.parent = p
    if p is None:
        self.root = u
    elif p.left is x:
        p.left = u
```

else:

p.right = u

#### **Deletion Analyzed**

- ightharpoonup Each rotate takes Θ(1) time.
- $\triangleright$  O(h) rotations until node becomes leaf.
- So  $\Theta(h)$  time in the worst case.

#### Main Idea

Insertion, deletion, and querying all take  $\Theta(h)$  time in the worst case, where h is the height of the tree.

## DSC 190 DATA STRUCTURES & ALGORITHMS

Lecture 4 | Part 3

**Balanced and Unbalanced BSTs** 

### **Binary Tree Height**

- In case of very balanced tree, *h* grows **logarithmically** with *n*.
  - $h = \Theta(\log n)$
  - Puery, insertion, deletion take worst case  $\Theta(\log n)$  time.

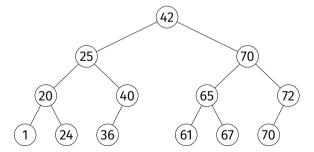

### **Binary Tree Height**

- In the case of very unbalanced tree, *h* grows **linearly** with *n*.
  - $h = \Theta(\log n)$
  - ightharpoonup Query, insertion, deletion take worst case  $\Theta(n)$  time.

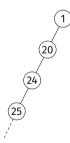

#### **Unbalanced Trees**

Occurs if we insert items in (close to) sorted or reverse sorted order.

- ► This is a **common** situation in practice.
- **Example:** ocean temperatures measured at Scripps pier over the course of a month.
  - ► 62, 64, 65, 66, 67, 68, 69, 70, 68, 65, 64, 62, ...

#### **Example**

Insert 1, 2, 3, 4, 5, 6, 7, 8 (in that order).

## **Time Complexities**

query  $\Theta(h)$  insertion  $\Theta(h)$ 

Where h is height, and  $h = \Omega(\log n)$  and h = O(n).

## Time Complexities (Balanced)

query  $O(\log n)$  insertion  $O(\log n)$ 

Where h is height, and  $h = \Omega(\log n)$  and h = O(n).

# Worst Case Time Complexities (Unbalanced)

```
query \Theta(n) insertion \Theta(n)
```

- ► The worst case is **bad**.
  - Worse than using a sorted array!
- The worst case is not rare.

#### Main Idea

The operations take linear time in the worst case **unless** we can somehow ensure that the tree is **balanced**.

# DSC 190 DATA STRUCTURES & ALGORITHMS

Lecture 4 | Part 4

Range Queries, Max, and Min

#### Why use a BST?

Even assuming a balanced tree, BSTs seem worse than hash tables.

|           | BST         | Hash Table <sup>5</sup> |
|-----------|-------------|-------------------------|
| query     | $O(\log n)$ | Θ(1)                    |
| insertion | $O(\log n)$ | Θ(1)                    |

So when are BSTs better?

<sup>&</sup>lt;sup>5</sup>Average case times reported.

#### Max/Min

- Consider finding the maximum element.
- ightharpoonup Hash tables: Θ(n); must loop through all bins.
- ▶ BST:  $\Theta(h)$ , which is  $O(\log n)$  if balanced

## **Example**

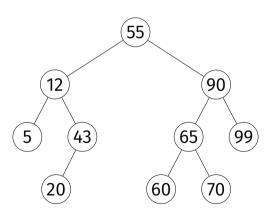

#### Main Idea

Keeping track of the maximum can be done efficiently in any stream of numbers, provided that there are only **insertions**. But if **deletions** are allowed, BSTs can find the *next* maximum efficiently.

#### **Exercise**

How well do heaps work for this problem? Are they better? In what sense?

#### **Range Queries**

- Given: a collection and an interval [a, b]
- ▶ **Retrieve:** all elements in the interval.

- Example:
  - collection: 55, 12, 5, 43, 20, 90, 65, 99, 60, 70
  - ▶ interval: [1, 30]
  - result: 5, 12, 20

#### **Exercise**

How quickly can this be performed with a hash table?

#### **Range Queries in BST**

- Definitions:
  - The ceiling of x in a BST is the smallest key  $\geq x$ .
  - $\triangleright$  The successor of node u is the smallest node > x.

- Strategy:
  - Find the **floor** of a
  - Repeatedly find the successor until > b

## **Example**

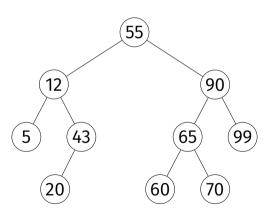

#### **Range Queries**

ceiling and successor both take O(h) = O(log n) in balanced trees

► If the are k elements in the range, calling successor k times gives complexity O(k log n).